此型号组态软件用 YKBuilder V5.3 的最新版本, plc 软件可选择中达 YKLogic 或三菱 GX Works2.

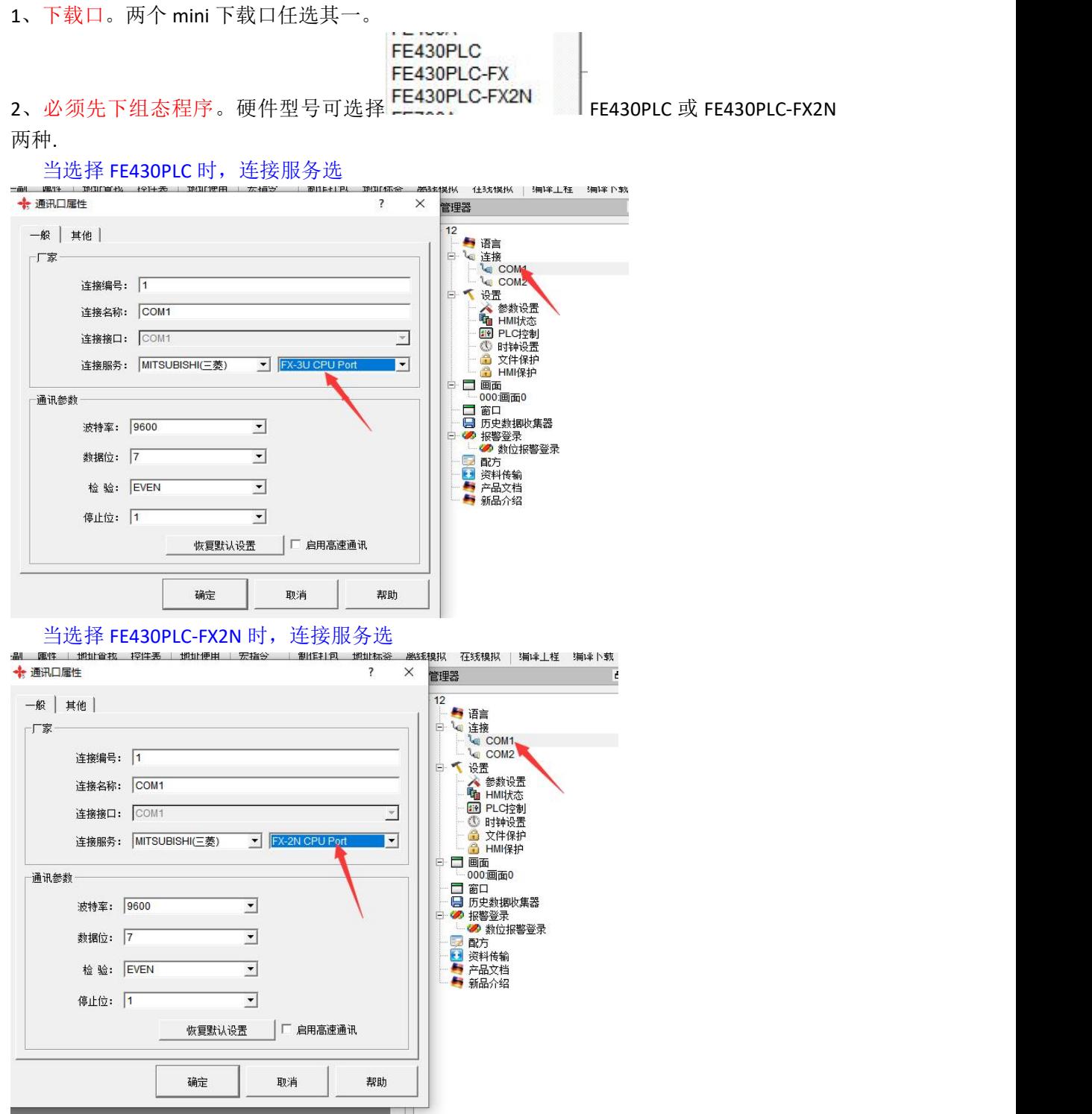

## 3、下 PLC 程序。

当选择 FE430PLC 时, plc 软件只能选择 YKLogic, 型号选 YK3U,下载端口选 USB。

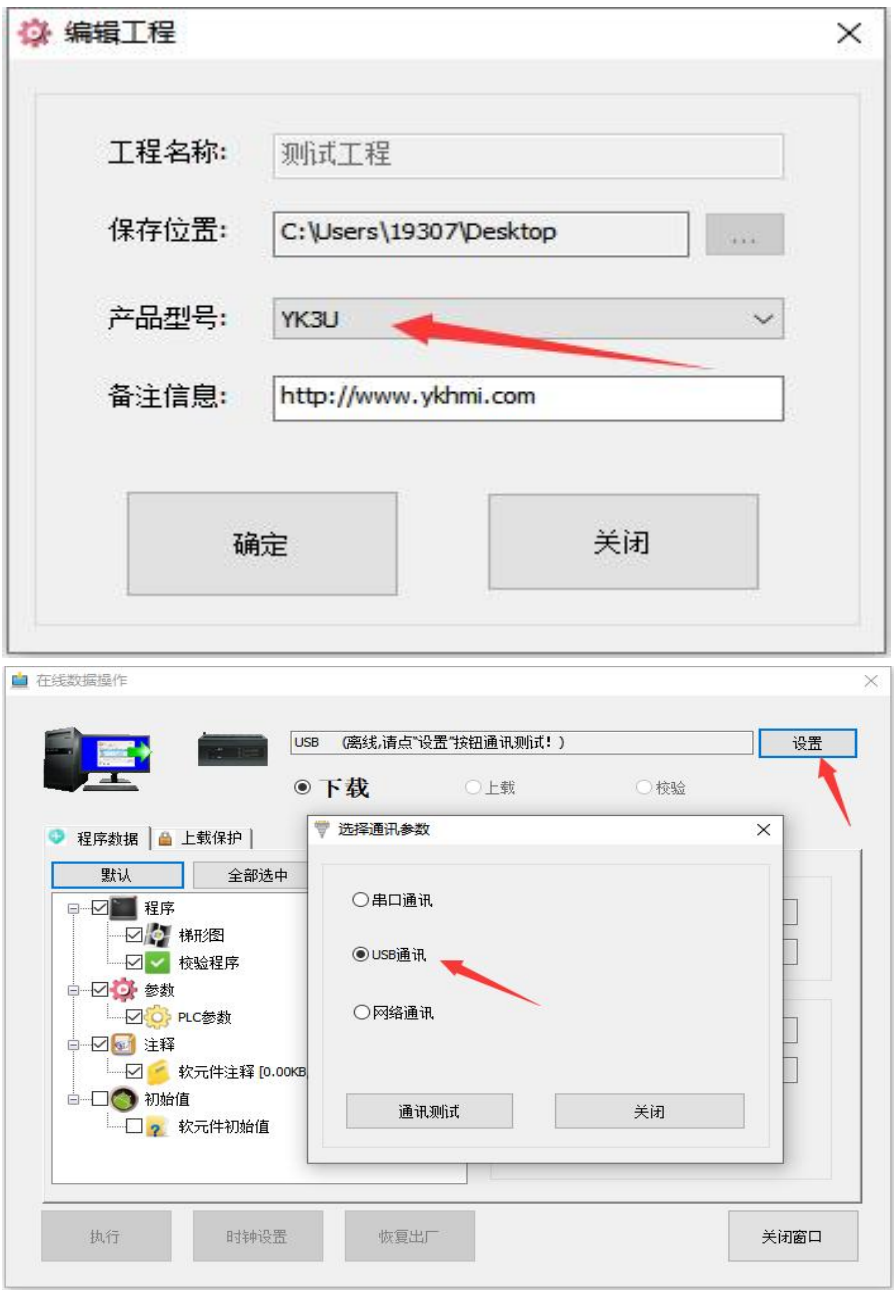

当选择 FE430PLC-FX2N 时, plc 软件只能选择 GX Works2, 型号选 FX2N,下载,

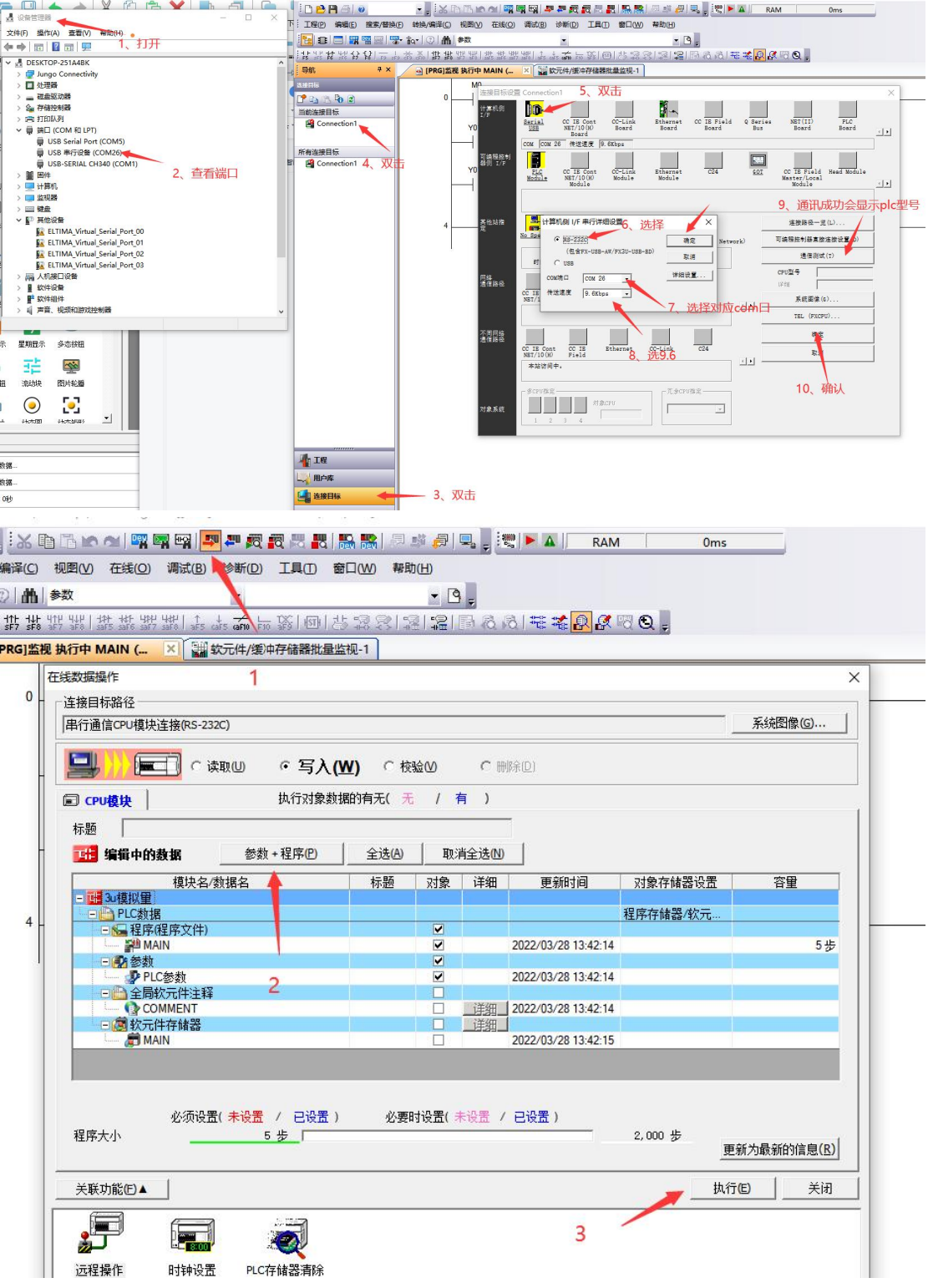